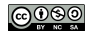

# Bases de données : du modèle à la base de données

Karën Fort

karen.fort@sorbonne-universite.fr

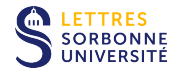

## Sources d'inspiration

- $\blacktriangleright$  Très largement : Conception méthodique des bases de données, G. Bueno, Ellipses, 2008
- ▶ Cours de B. Habert (ENS Lyon)
- ▶ Cours de N. Chaignaud (Rouen)
- ▶ Cours de G. Lejeune (SU)

<span id="page-2-0"></span>[Du modèle conceptuel au modèle logique \(de données\)](#page-5-0)

[Cas particuliers](#page-31-0)

#### **[Retours](#page-2-0)** [Questions](#page-4-0)

[Du modèle conceptuel au modèle logique \(de données\)](#page-5-0)

[Cas particuliers](#page-31-0)

<span id="page-4-0"></span>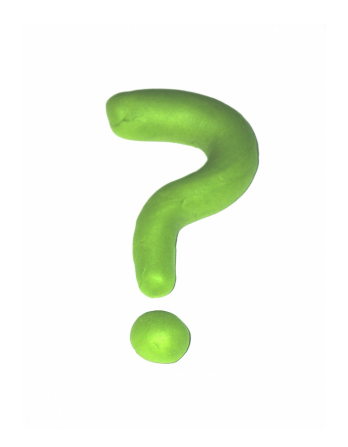

#### <span id="page-5-0"></span>[Du modèle conceptuel au modèle logique \(de données\)](#page-5-0)

[Rappel sur les niveaux d'abstraction](#page-6-0) [Changement de formalisme](#page-9-0) [Règles de passage du MCD au MLD](#page-13-0) [Exercices](#page-25-0)

[Cas particuliers](#page-31-0)

#### <span id="page-6-0"></span>[Du modèle conceptuel au modèle logique \(de données\)](#page-5-0) [Rappel sur les niveaux d'abstraction](#page-6-0)

[Changement de formalisme](#page-9-0) [Règles de passage du MCD au MLD](#page-13-0) [Exercices](#page-25-0)

[Cas particuliers](#page-31-0)

# Rappel sur les niveaux d'abstraction

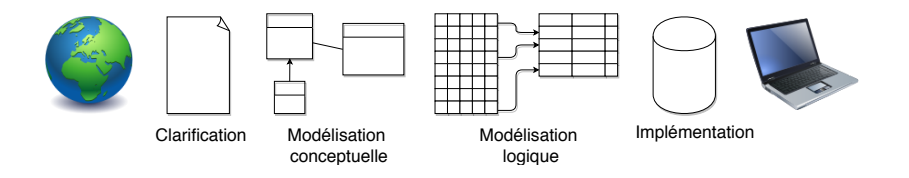

# Rappel sur les niveaux d'abstraction

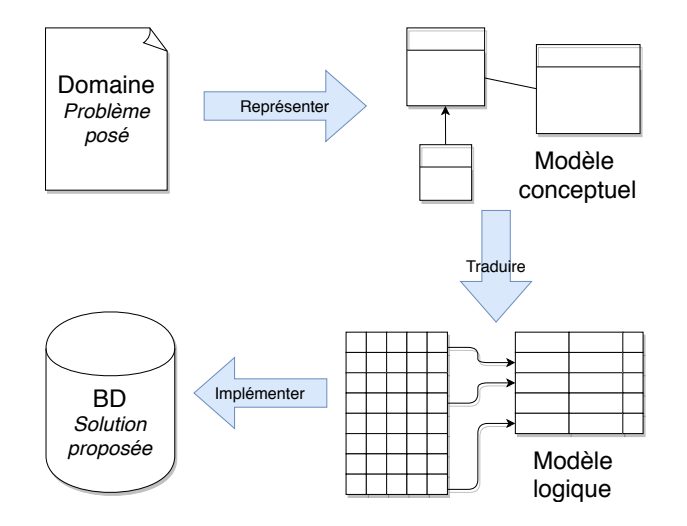

#### <span id="page-9-0"></span>[Du modèle conceptuel au modèle logique \(de données\)](#page-5-0)

[Rappel sur les niveaux d'abstraction](#page-6-0) [Changement de formalisme](#page-9-0) [Règles de passage du MCD au MLD](#page-13-0) [Exercices](#page-25-0)

[Cas particuliers](#page-31-0)

# Du MCD au MLD : changement de représentation

On peut représenter le MLD sous forme graphique ou textuelle :

Entreprise (NumEnt, NomEnt, AdrEnt, #CatEnt)

Table Entreprise, avec les champs :

- ▶ NumEnt : numéro de l'entreprise dans la BD, clé primaire
- $\blacktriangleright$  NomEnt : nom de l'entreprise
- $\blacktriangleright$  AdrEnt : adresse de l'entreprise
- $\blacktriangleright$  #CatEnt : catégorie de l'entreprise, clé étrangère

# Du MCD au MLD : changement de terminologie

#### $\blacktriangleright$  tables

 $\blacktriangleright$  clé primaire, clé étrangère

#### $\blacktriangleright$  champs

 $\blacktriangleright$  enregistrements

# Du MCD au MLD : terminologie

Entreprise (NumEnt, NomEnt, AdrEnt, #CatEnt)

Table Entreprise, avec les champs :

- ▶ NumEnt : numéro de l'entreprise dans la BD, clé primaire
- ▶ NomEnt : nom de l'entreprise
- ▶ AdrEnt : adresse de l'entreprise
- $\triangleright$  #CatEnt : catégorie de l'entreprise, clé étrangère

Enregistrement :

11234, Amabone, 13 rue de l'arnaque F764354 Baris, 35

#### <span id="page-13-0"></span>[Du modèle conceptuel au modèle logique \(de données\)](#page-5-0)

[Rappel sur les niveaux d'abstraction](#page-6-0) [Changement de formalisme](#page-9-0) [Règles de passage du MCD au MLD](#page-13-0)

[Exercices](#page-25-0)

[Cas particuliers](#page-31-0)

Règle 1 : chaque entité devient une table

#### Entité :

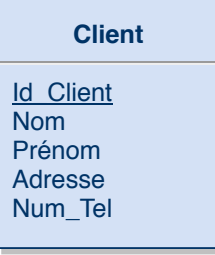

Table : Client (ID\_Client, Nom, Prénom, Adresse, Num Tel)

 $identifiant \rightarrow clé primaire$ 

 $\rightarrow$ 

Exercice : passer du MCD au MLD

# **Chambre** Id\_Chambre Nb\_Places **Tarif**

Exercice : passer du MCD au MLD

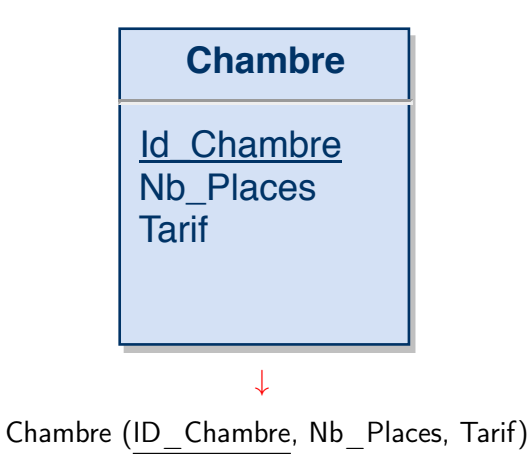

#### Règle 2 : associations de cardinalités  $1, n$  ou  $0, n$ associations multiples

Chaque association de ce type devient une table dont la clé primaire regroupe les identifiants des entités impliquées :

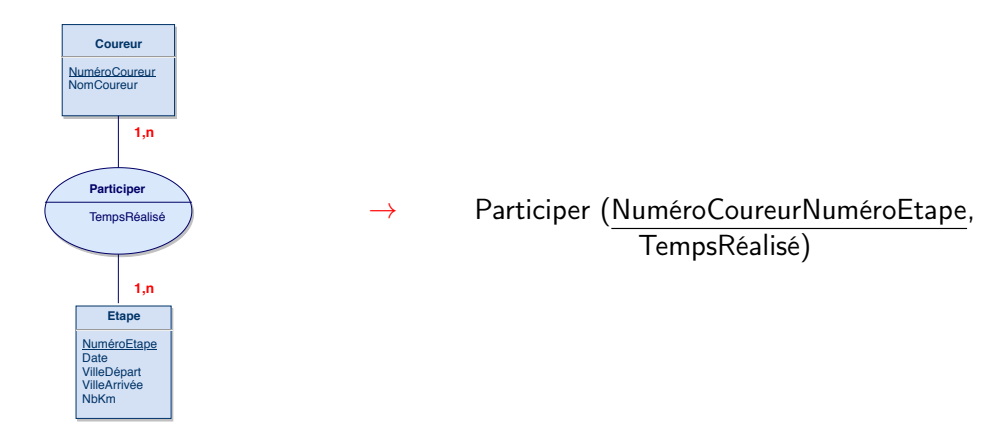

#### Règle 2 : associations de cardinalités  $1, n$  ou  $0, n$ associations multiples

Chaque association de ce type devient une table dont la clé primaire regroupe les identifiants des entités impliquées :

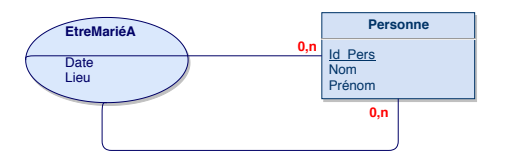

 $\rightarrow$  EtreMariéA (ID PersID Pers, Date, Lieu)

# Exercice : passer du MCD au MLD

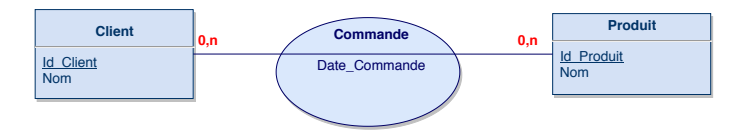

### Exercice : passer du MCD au MLD

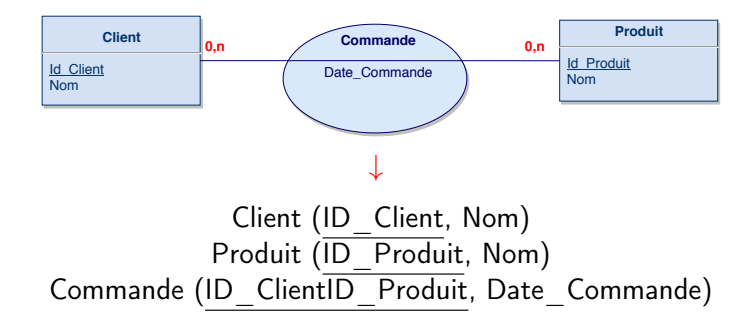

## Règle 3 : autres associations

Les associations dont les cardinalités sont du type :

- $\blacktriangleright$  1, n 1, 1
- $\triangleright$  0, n 1, 1
- $\blacktriangleright$  1, n 0, 1
- $\triangleright$  0, n 0, 1
- $\rightarrow$  donnent une clé étrangère dans la table correspondant à l'entité concernée par les cardinalités 1, 1 ou 0, 1.
- $\rightarrow$  cette clé étrangère prend ses valeurs dans celles de la clé primaire de l'entité concernée par les cardinalités 1, n ou 0, n
- $\rightarrow$  quand il existe des propriétés dans l'association, elles basculent dans la table forte

## Règle 3 : autres associations

- $\rightarrow$  donnent une clé étrangère dans la table correspondant à l'entité concernée par les cardinalités 1, 1 ou 0, 1.
- $\rightarrow$  cette clé étrangère prend ses valeurs dans celles de la clé primaire de l'entité concernée par les cardinalités 1, n ou 0, n
- $\rightarrow$  quand il existe des propriétés dans l'association, elles basculent dans la table forte

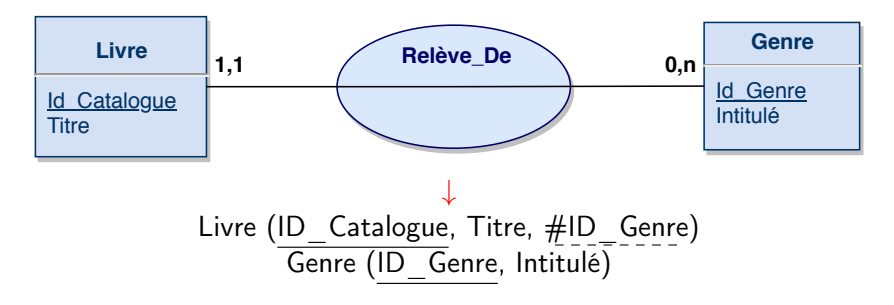

# Exercice : passer du MCD au MLD

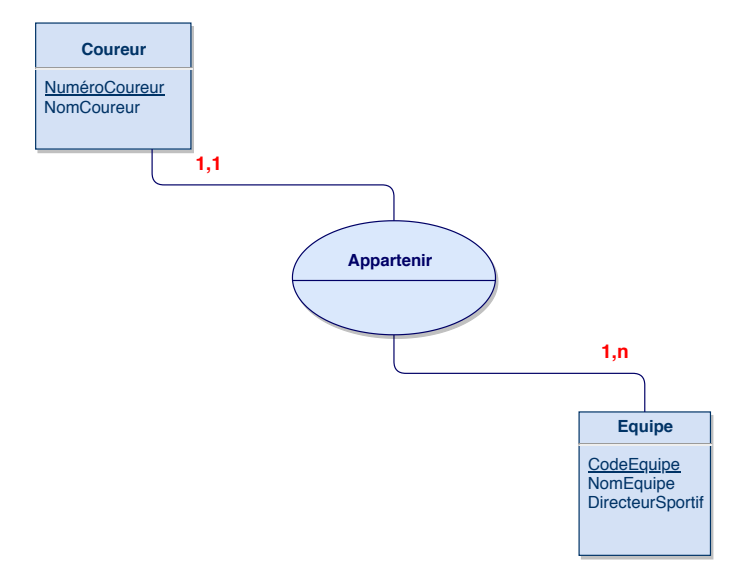

## Exercice : passer du MCD au MLD

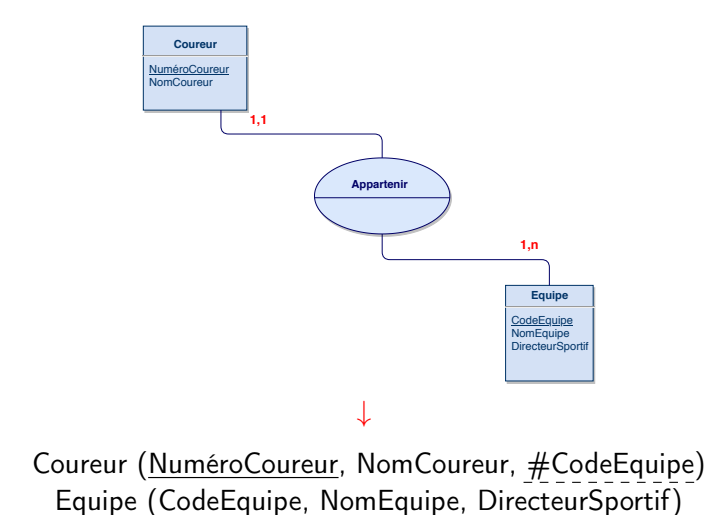

#### <span id="page-25-0"></span>[Du modèle conceptuel au modèle logique \(de données\)](#page-5-0)

[Rappel sur les niveaux d'abstraction](#page-6-0) [Changement de formalisme](#page-9-0) [Règles de passage du MCD au MLD](#page-13-0)

#### [Exercices](#page-25-0)

[Cas particuliers](#page-31-0)

# Exercice 1 : passer du MCD au MLD

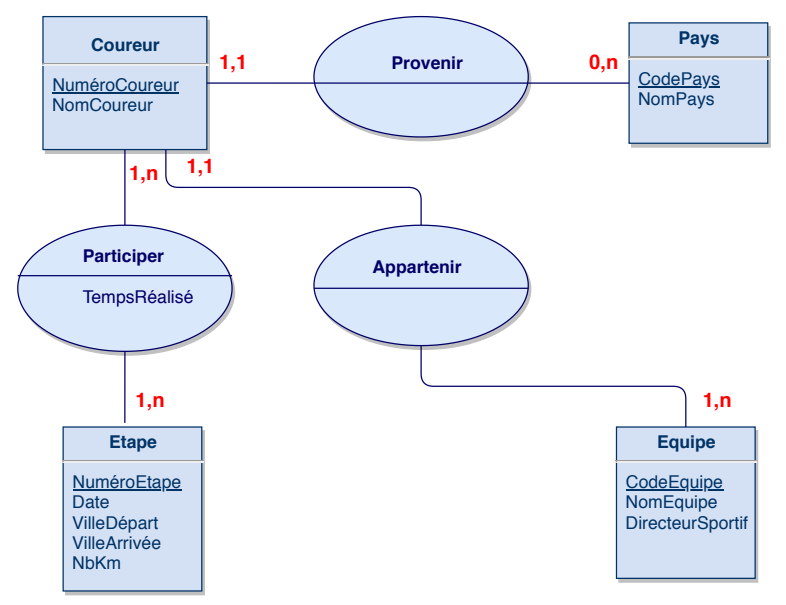

Coureur (NuméroCoureur, NomCoureur, #CodeEquipe, #CodePays) Equipe (CodeEquipe, NomEquipe, DirecteurSportif) Pays (CodePays, NomPays) Etape (NuméroEtape, Date, VilleDépart, VilleArrivée, NbKm) Participer (NuméroCoureurNuméroEtape, TempsRéalisé)

# Exercice 2 : passer du MCD au MLD

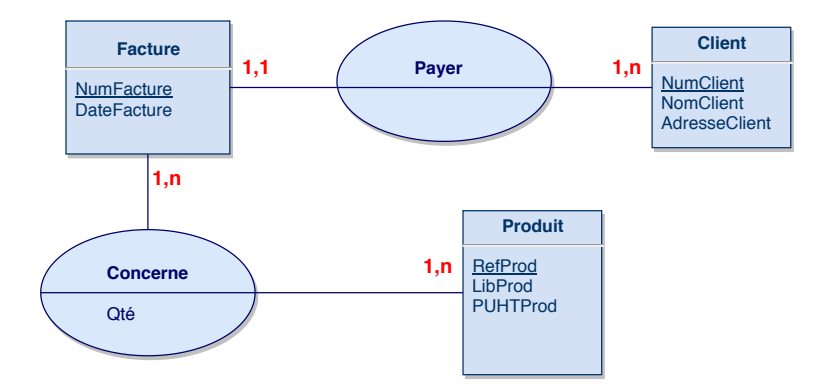

Facture (NumFacture, DateFacture, #NumClient) Client (NumClient, NomClient, AdresseClient) Produit (RefProd, LibProd, PUHTProd) Concerne (NumFactureRefProd, Qté)

#### **Remarques**

- $\blacktriangleright$  dans le cas 1, 1, la clé étrangère est obligatoire
- $\blacktriangleright$  dans le cas 0, 1, elle ne l'est pas
- ▶ le passage du MCD au MLD n'est pas réversible

<span id="page-31-0"></span>[Du modèle conceptuel au modèle logique \(de données\)](#page-5-0)

[Cas particuliers](#page-31-0) [Doubles dépendances fonctionnelles](#page-32-0)

<span id="page-32-0"></span>[Du modèle conceptuel au modèle logique \(de données\)](#page-5-0)

[Cas particuliers](#page-31-0) [Doubles dépendances fonctionnelles](#page-32-0)

Doubles dépendances fonctionnelles entre entités 1,1 et 1,1

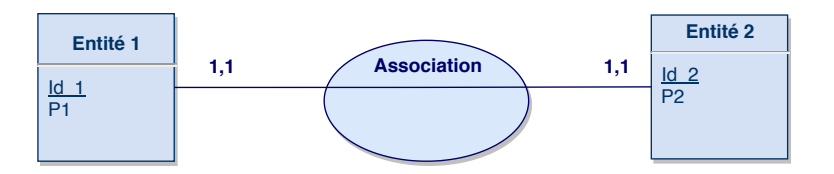

 $\triangleright$  extrêmement rare en pratique : deux entités n'en font qu'une

⇒ erreur

# Doubles dépendances fonctionnelles : solution

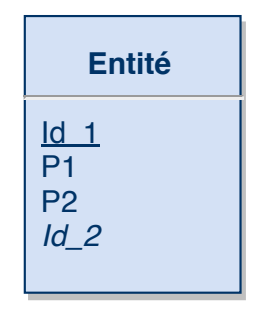

Soit Id 2 :

**>** possède une réalité dans le système et devient une propriété comme les autres

 $\triangleright$  soit elle est supprimée

### Exemple

Chaque commande est facturée et chaque facture correspond à une et une seule commande

## Exemple

Chaque commande est facturée et chaque facture correspond à une et une seule commande

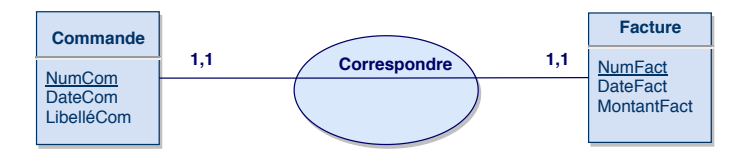

# Exemple

Chaque commande est facturée et chaque facture correspond à une et une seule commande

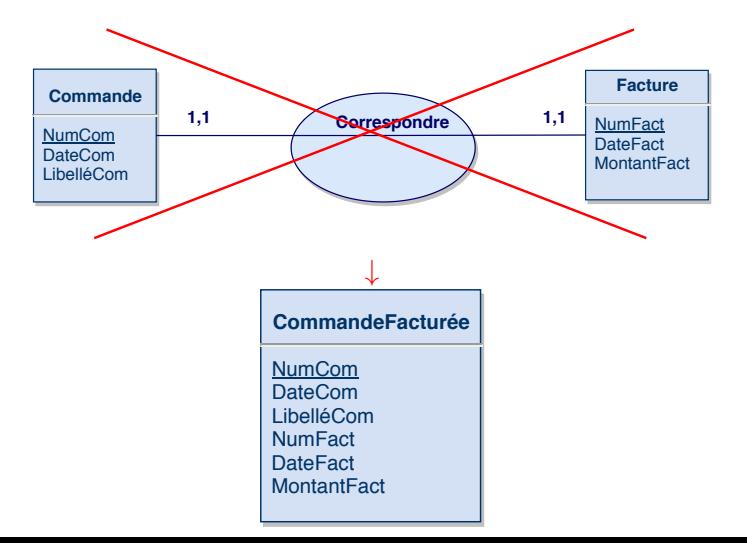

# Cas rare où la double DF est acceptable

Une facture peut être réglée en plusieurs fois

- In les deux entités correspondent à des réalités sémantiques différentes et
- $\blacktriangleright$  leur regroupement en une seule entité fait perdre au modèle de sa pertinence

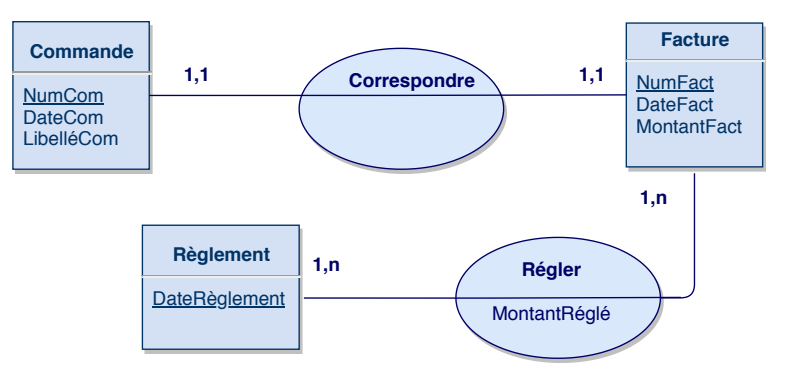

<span id="page-39-0"></span>[Du modèle conceptuel au modèle logique \(de données\)](#page-5-0)

[Cas particuliers](#page-31-0)

[Pour finir](#page-39-0) [CQFR : Ce Qu'il Faut Retenir](#page-40-0)

<span id="page-40-0"></span>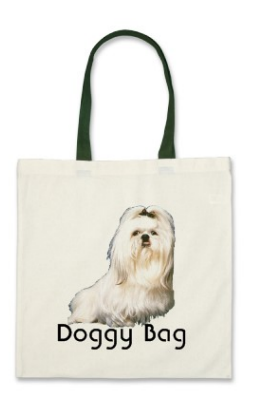

 $\blacktriangleright$  Représentations

Règles du passage du MCD au MLD